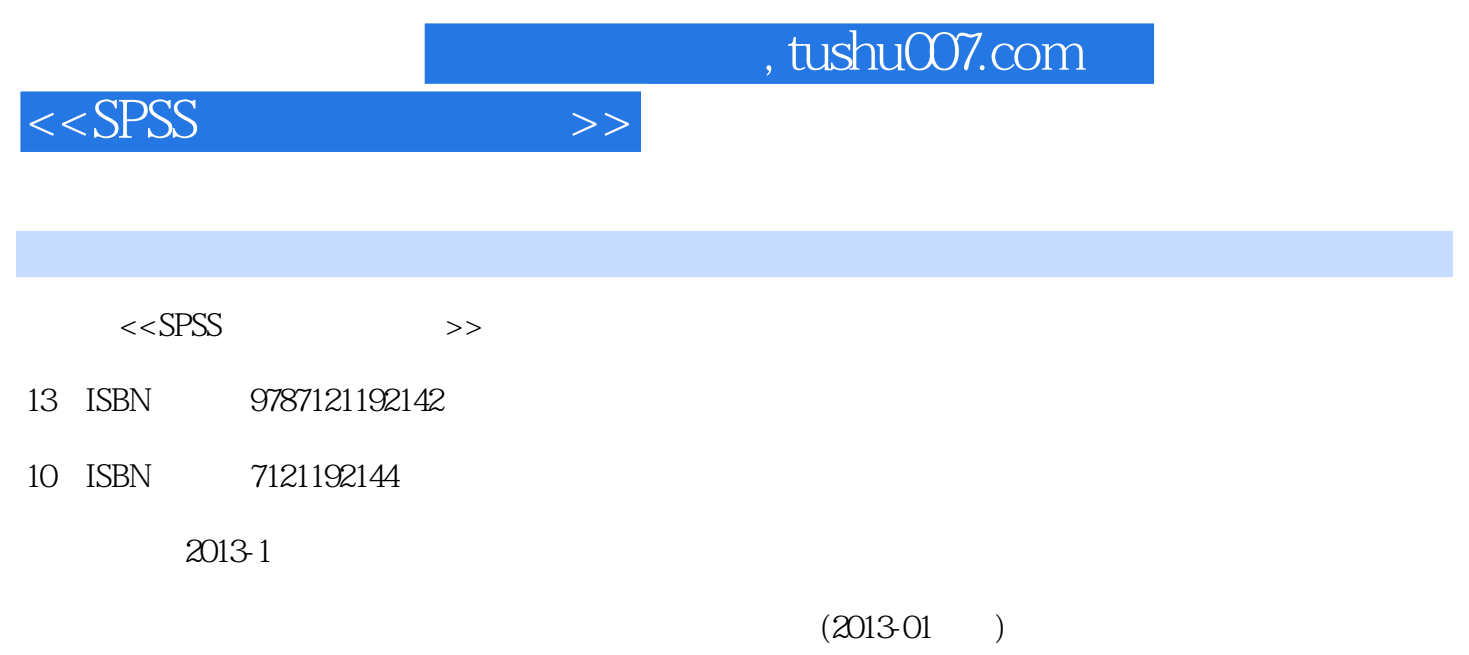

PDF

更多资源请访问:http://www.tushu007.com

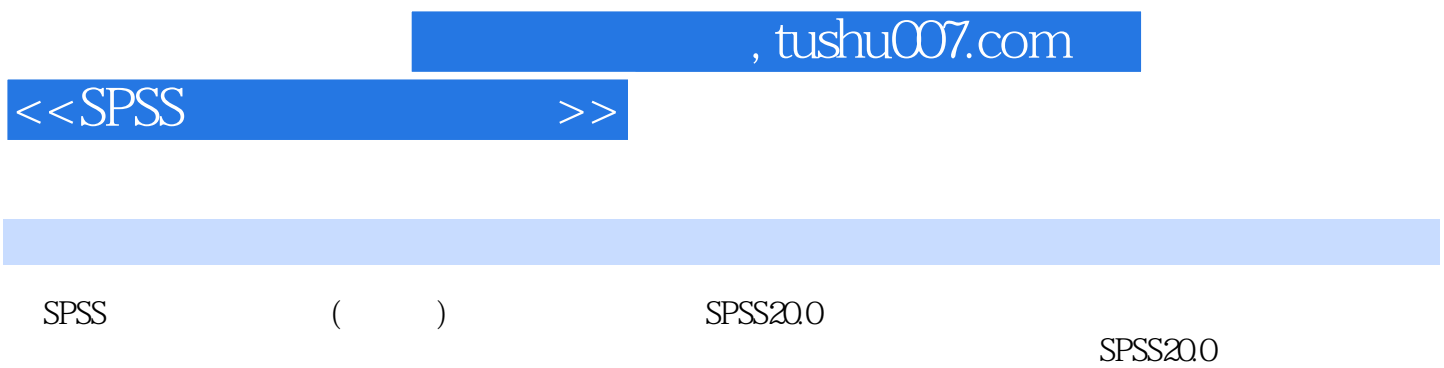

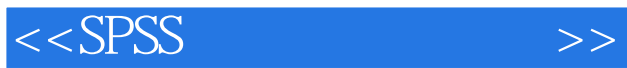

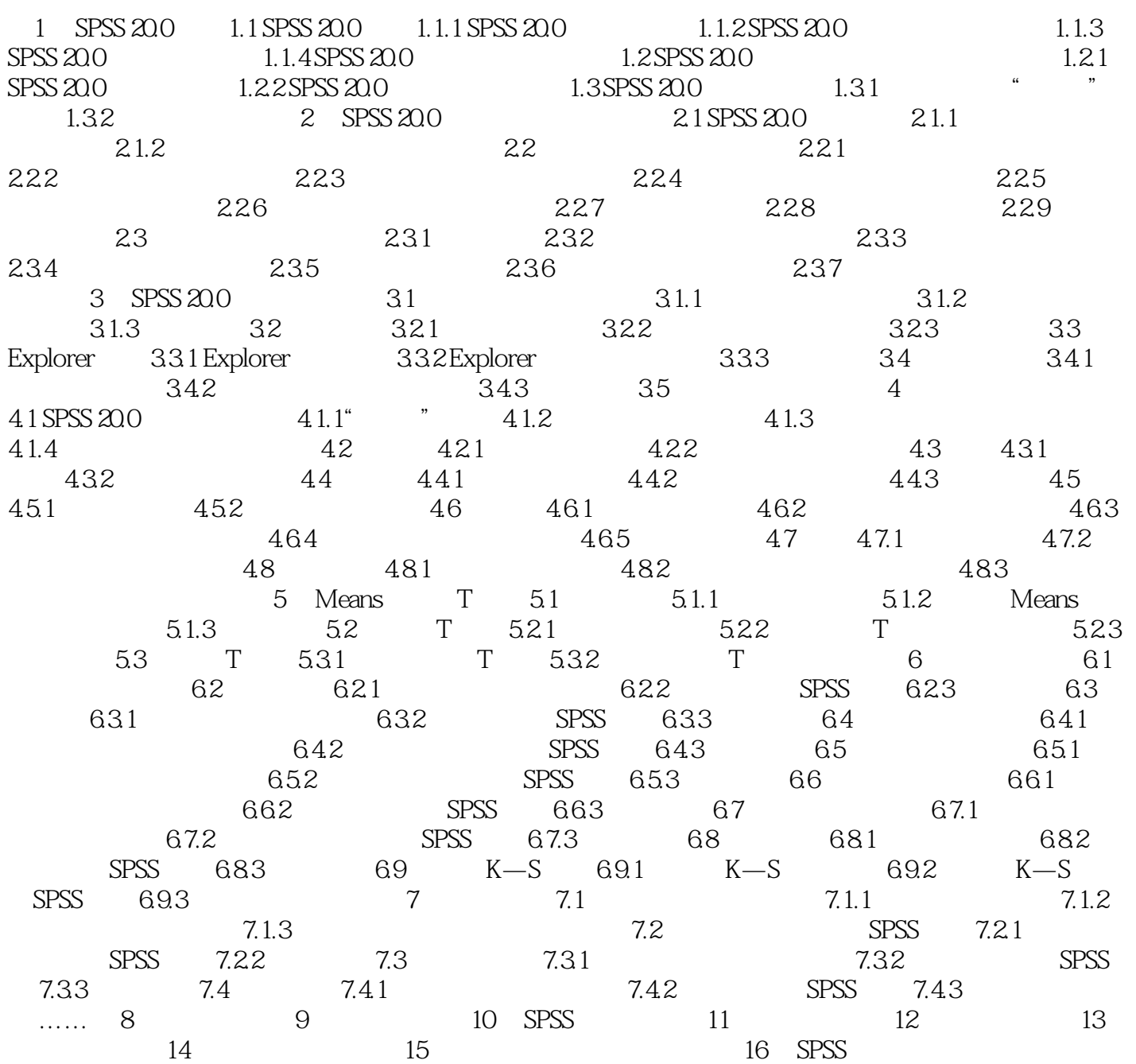

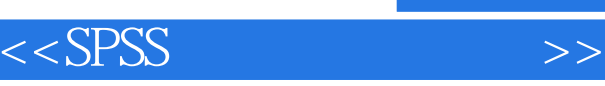

## $\mu$  and  $\mu$   $\alpha$

- $\sim$  3  $\kappa$  , we are  $\kappa$
- $\mu$ ,  $\mu$
- $\mu$  , we are  $\mu$
- $\mathfrak{u}$  , we are not defined as  $\mathfrak{v}$ "条件性"选项组。
- $\sim$  3
- $\mu$  , and  $\mu$
- $\frac{m}{\epsilon}$ ,  $\frac{m}{\epsilon}$
- $\mu$  , we achieve  $\mu$

*Page 4*

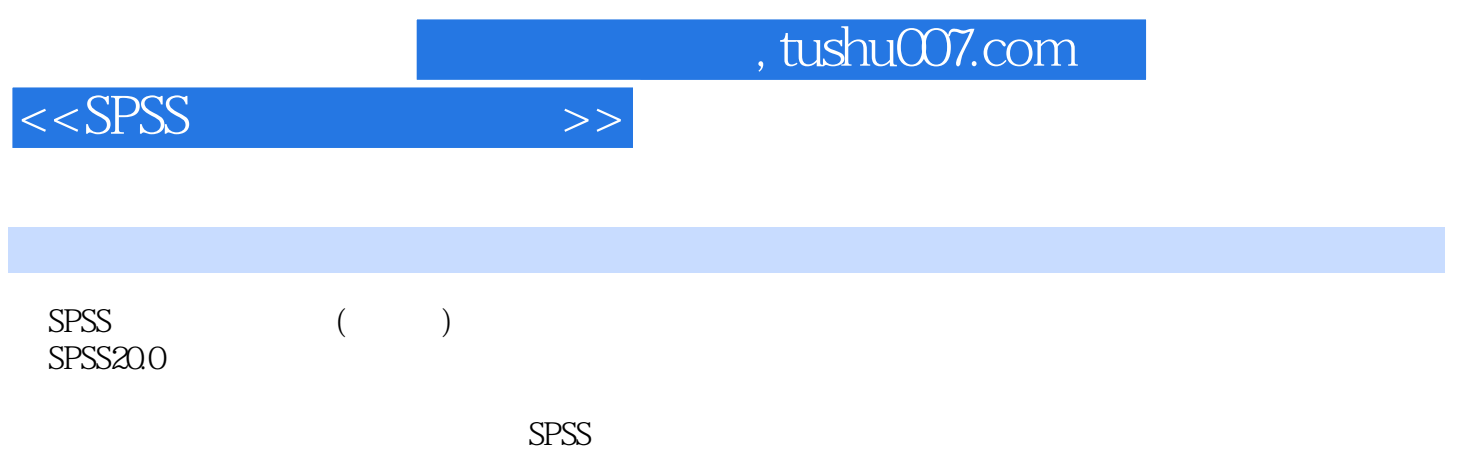

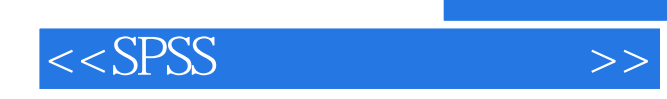

本站所提供下载的PDF图书仅提供预览和简介,请支持正版图书。

更多资源请访问:http://www.tushu007.com